## **Scratch 3 Term Planning 2023-2024**

**Class: six**

### **Subject:** Coding in Scratch 3

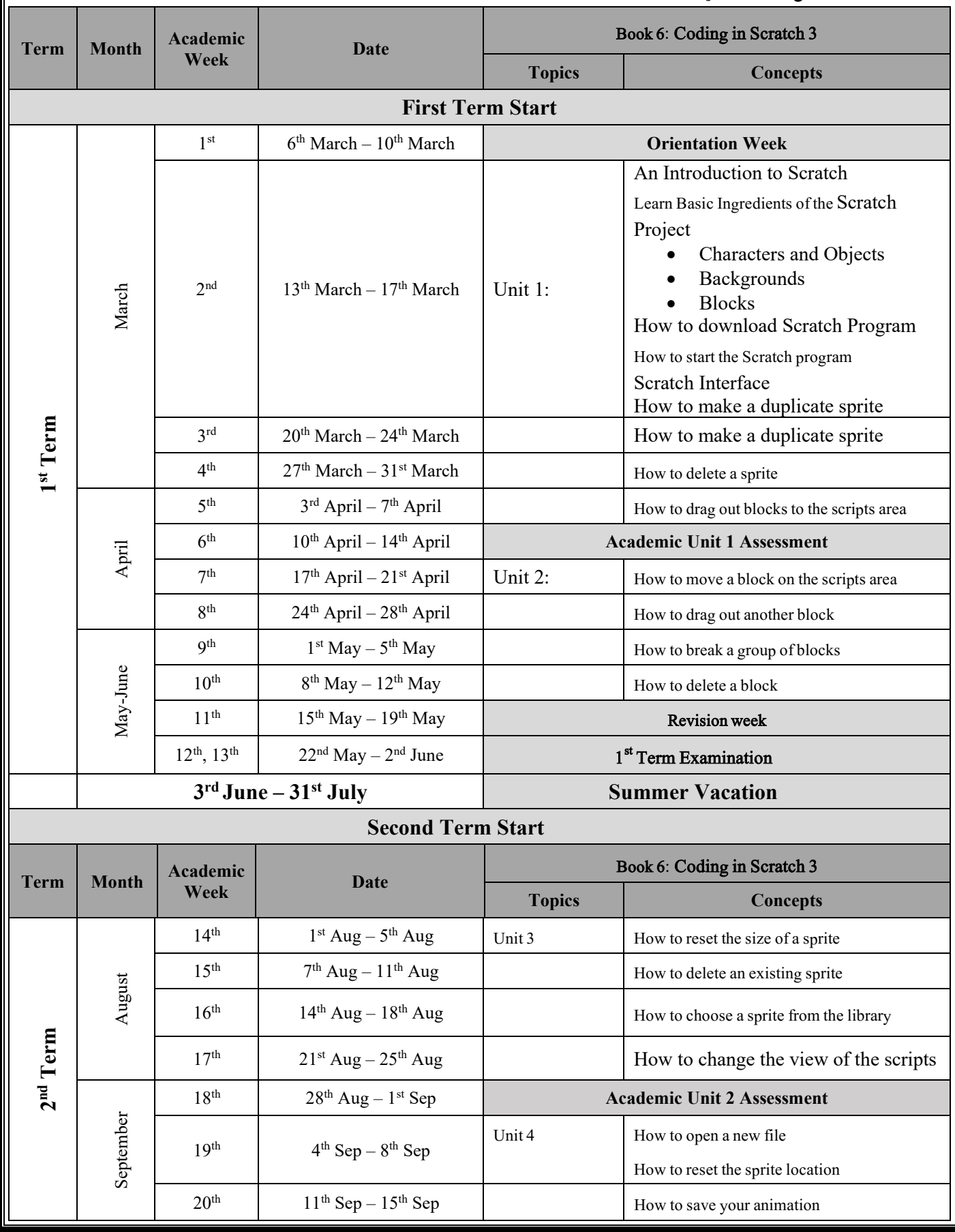

## **Scratch 3 Term Planning 2023-2024**

#### **Class: six**

# **Subject:** Coding in Scratch 3

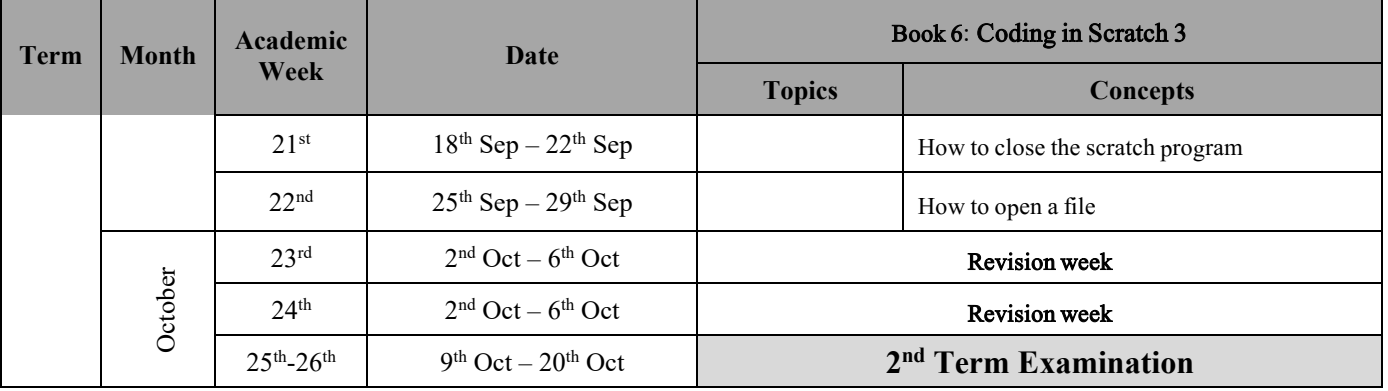

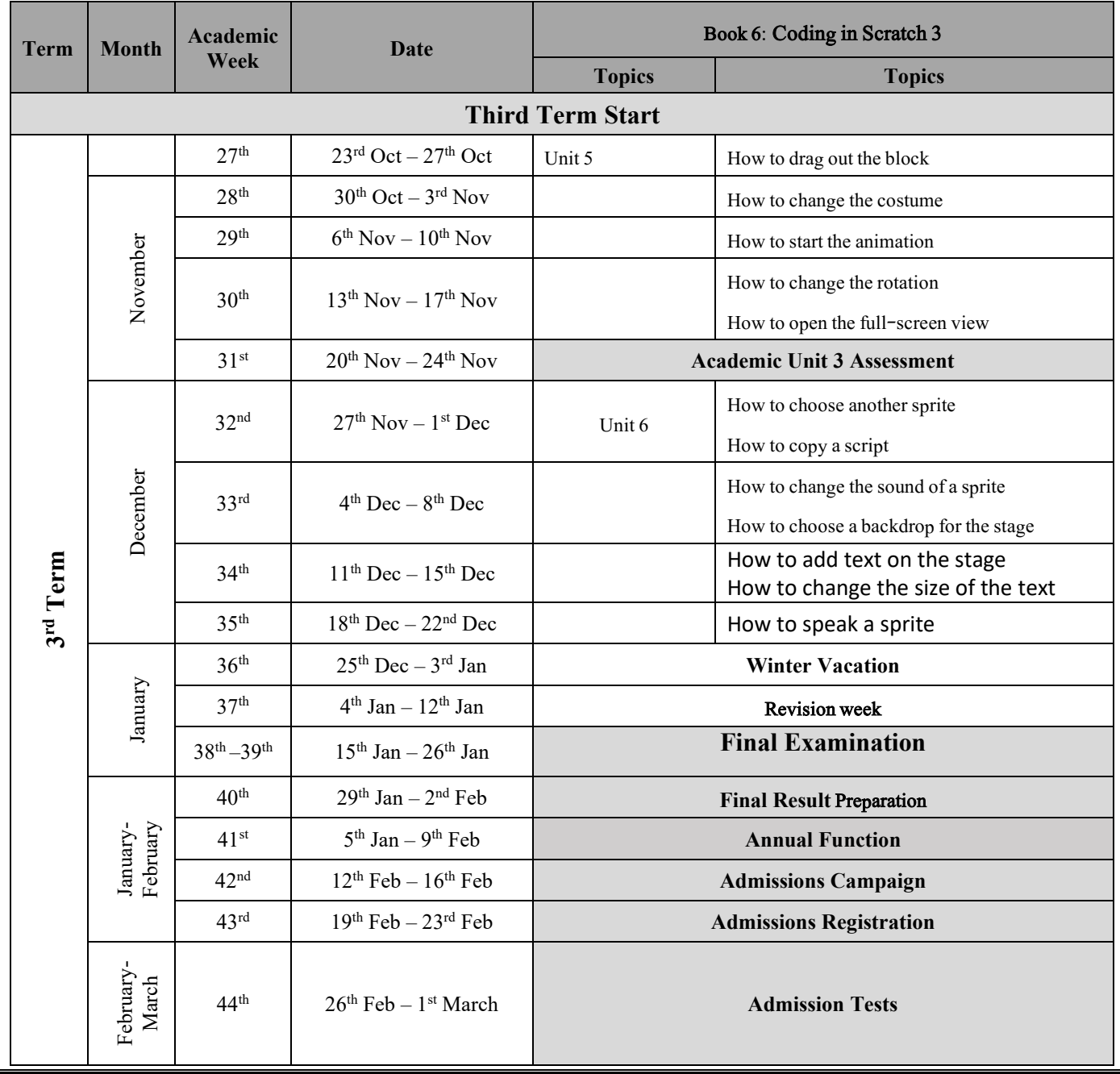

For More Information<br>about Scratch Program<br>Contact: 0300-8427008

## **Scratch 3 Term Planning 2023-2024**

**Class: six Subject:** Coding in Scratch 3